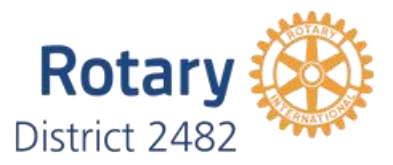

# **АЛГОРИТЪМ ЗА РАБОТА С МЕДИИТЕ. РАБОТА С ДИСТРИКТНИЯ САЙТ - НОВИНИ И СЪБИТИЯ**

# **СЪДЪРЖАНИЕ:**

# **I.ПЪРВИ СТЪПКИ:**

- 1.Съставете списък на медиите в града, региона
- 2.Осъществете контакти с конкретни журналисти
- 3. Подгответе кратка и съдържателна пресинформация
- 4.Изградете индивидуални приятелства с журналистите от списъка

# **II. СЪДЪРЖАНИЕ НА ПРЕСИНФОРМАЦИЯ:**

- 1.Съчинете грабващо заглавие
- 2.Дайте отговорите: Кой, кога, къде, какво, как, защо?
- 3.Посочете конкретни данни
- 4.Съобщете лице за контакти
- 5.Допълнете текста с подходяща снимка
- 6.Представете накратко свършеното до момента
- 7.Публикувайте информацията в сайта на Дистрикта кратко ръководство за работа със сайта

# **III.УВЕЛИЧЕТЕ ШАНСОВЕТЕ СИ ЗА УСПЕХ**

1.Изберете подходящ ден и час за вашето събитие

2.Попълнете календара на Дистрикта с вашето събитие – кратко ръководство за работа със сайта

3.Напомнете на журналистите, какво и кога предстои

# **IV.ПРЕДСТАВИЕТЕ ИДЕЯТА СИ ПО НАЙ-ЗАВЛАДЯВАЩИЯ НАЧИН**

- 1.Подгответе ротарианец говорител от името на клуба
- 2.Подгответе потребител на проекта
- 3.Подсигурете визия и звук
- 4.Обозначете се с Ротариански символи

# **V.ПОДСИЛEЕТЕ ИНТЕРЕСА СЛЕД ВАШЕТО СЪБИТИЕ:**

- 1.Напишете нова пресинформация
- 2.Публикувайте отново в сайта на Дистрикта
- 3.Проследете процеса
- 4.Изкажете специални благодарности
- 5.Попълнете вашия архив
- **I.ПЪРВИ СТЪПКИ:**

## **1.Съставете списък на медиите в града, региона**

Съставете списък на медиите, които бихте желали да отразят вашето събитие или инициатива национални, регионални, телевизии, радиа, вестници, електронни издания – по възможност всички в региона.

#### **2.Осъществете контакти с конкретни журналисти**

Ако нямате контакти с всички, намирете поне един журналист или PR на институция – община, област, който да ви съдейства с e-mail-и и телефонни.

Съществува следната практика: PR от дадена институция да изпрати вашето прессъобщение до всички медии. Обикновено това става със заглавие "По молба на организаторите". Тази практика е обоснована, когато институцията е партньор в осъществяването на нвашия проект. Може да ангажирате и журналист да изпълни тази задача, но създаването на лични контакти с представители на всяка медия е по-доброто решение.

Основно правило е да поканите журналисти, които пишат на тема, сходна с профила на проекта ви. Например – ако дарявате апаратура в болница, потърсете журналист с профил "Здравеопазване", "Общество". Журналист, който следи ресор "политика", е по-малко вероятно да прояви интерес към събитието ви.

#### **3. Подгответе кратка и съдържателна пресинформация**

Подгответе кратък текст – така наречената пресинформация. Изпратете го по e-mail на всеки журналист по отделно. Защо по отделно? Защото така всеки от тях ще се почувства поласкан, че се обръщате конкретно към него . Ако прессъобщението е за предстоящо събитие, изпращатете го поне 3 дни по-рано.

#### **4.Изградете индивидуални приятелства с журналистите от списъка**

След като изпратите пресинформацията, се обадете лично на всеки журналист, за да сте сигурни, че е получил поканата и за да затвърдите контакта с него. Попитайте го дали проявява интерес и дали ще отрази вашето събитие. Ако отговорът е уклончив, потърсете възможност да се срещнете с неговия продуцент, редактор и да го запознаете с проекта или събитието си.

#### **II. СЪДЪРЖАНИЕ НА ПРЕСИНФОРМАЦИЯ:**

### **1.Съчинете грабващо заглавие**

Заглавието е опаковката на вашия продукт. Неслучайно съществува науката "Маркетинг", която се занимава само с това, как да привлече вниманието на потребителя към дадена стока. Ако заглавието не провокира интереса на журналиста, то той може би ще подмине вашата пресинформация. Често срещана е и практиката журналистите в онлайн изданията и вестниците да копират вашето заглавие, вместо да се трудят излишно.

#### **2.Дайте отговорите: Кой, кога, къде, какво, как, защо?**

Пресинформацията трябва да е грабваща, тя трябва да дава отговор на въпроса ЗАЩО? Защо правите проекта, към коя целева група е насочен той? Защо организирате точно това събитие? Защо осъществявате точно тази идея? Какви са ползите? Колкото по-пълен е отговорът, толкова по-голям интерес ще проявят и журналистите. Не забравяйте: цел е идеята ви, проекта ви да достигнат до колкото се може по-голям брой хора и по този начин да се популяризирате.

## **3.Посочете конкретни данни**

В пресинформацията трябва да се обосновете. В нея трябва да има точни данни, а не принципни обосновки.

*Пример: дарявате пособия за деца в училище: за колко деца са пособията, за деца на каква възраст са пособията, с какво те ще допринесат за ограмотяването им, колко процента от родителите не могат да си позволят да купят пособия, по какъв начин ще са полезни те и за учителите … какъв ефект очакваме от всичко това?*

## **4.Съобщете лице за контакти**

Освен дата, място, час и организатори на вашето събитие, задължително трябва да посочите лице за контакти с телефонен номер, e-mail – това трябва да е конкретен човек определен предварително, който би могъл да даде допълнителна информация при необходимост.

## **5.Допълнете текста с подходяща снимка**

Независимо дали имате събитие или проект, който ще се осъществява във времето, хубаво би било всяка информация да е подплатена със снимка.

*Пример: правите кампания за набиране на средства за ремонт на детска площадка. Снимайте площадката към настоящия момент – преди началото на ремонта, или по време на ремонта.*

## **6.Представете накратко свършеното до момента**

В края на пресинформацията е желателно да напишете кратко резюме, представящо вашия Ротари Клуб, няколко думи за осъществените вече проекти, но не повече от половин страница. Може да се добави и линк към сайта на Дистрикта с текст "Повече за Ротари може да прочетете тук"

# **ПРИМЕР ЗА ПРЕССЪОБЩЕНИЕ, КОЕТО НЕ ДАВА НЕОБХОДИМАТА ИНФОРМАЦИЯ:**

*"Здравейте приятели, каним Ви на откриване на фитнес площадка в квартал "Веселие", в петък 13.12.2019 г. от 14 часа. Поздрави: РК Оптимист"*

# **ПРИМЕР ЗА ДОБРО ПРЕССЪОБЩЕНИЕ:**

*"Относно: РК Оптимист дарява фитнес площадка на спортуващите в квартал Веселие. Накратко: Кампанията "Здраве за всички" на РК Оптимист сбъдна мечтата на спортуващите на открито в квартал "Веселие"*

*Здравейте приятели,*

*Ротари клуб Оптимист Ви кани да открием заедно нова фитнес площадка в квартал "Веселие". Успоредка, кростренажор, велоергометър са само част от съоръженията, разположени на площ от 500 м2 . Те ще допринесат за доброто здраве и тонус на нашите съграждани, което е основен приоритет на нашата организация. Над 170 са активно спортуващите в района, сред тях е Жулиета Кунчева на 102 години.Смятаме, че с новата площадка броя на любителите на спорта на открито през следващите години ще се увеличи, тъй като тя разполага и със съоръжения за наймалките – люлки, катерушки, клатушки.*

*На новите уреди световният шампион Пламен Цветков ще подобри личния си рекорд, като демонстрира, как се правят 250 набирания с една ръка.*

*В осъществяването на каузата "Здраве за всички" ни съдействаха Община Радост и спортен клуб "Скрита сила". За закупуването на уредите, с помощта на изявени спортисти, бизнесмени и вас - нашите съграждани, събрахме 25 000 лв.* 

*Очакваме ви на 13.05.2019 г. (понеделник) в 14 ч. на ул."Веселие" №0*

*Не се колебайте да ни потърсите за допълнителна информация.*

*Лице за контакти: Галя Пенчева, тел:0899815695, e-mail: pencheva.galya@gmail.com*

*…….*

*През 2018 г. РК Оптимист изгради детска площадка в кв."Късмет";* 

*През 2017 г. РК Оптимист постави 25 пейки в кв."Щастие";* 

*През 2020 г РК Оптимист ще открие социална кухня за 50 семейства в неравностойно положение;* 

*Повече за Ротари България можете да прочетете тук: <https://www.rotarydistrict2482.org/>*

Още преди да сте изпратили прессъобщението до медиите, трябва да го публикувате и във сайта на Дистрикта. След като влезете във профила си в сайта, от падащото меню изберете подменюто "Новини", което е посочено с червената стрелка.

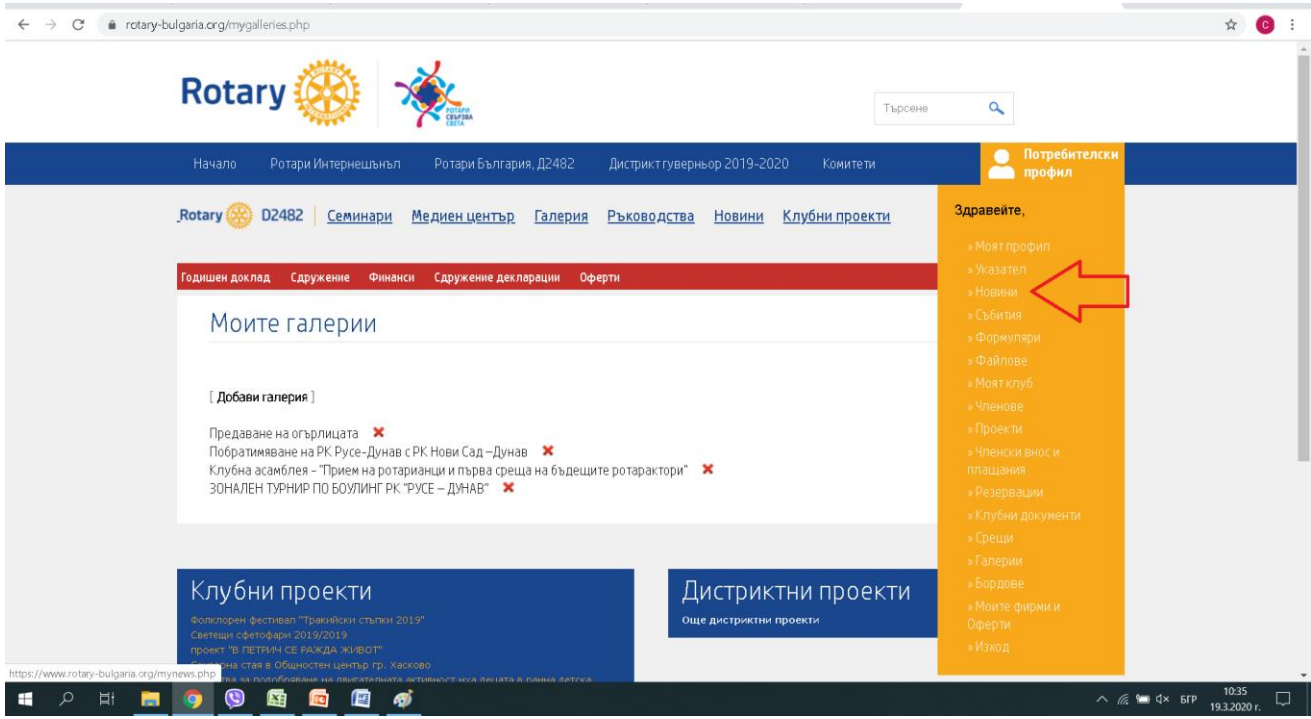

След като влезете в подменюто "Новини" ще видите заглавията на всички публикации до момента. За да добавите новина трябва да кликнете върху опцията (Добави новина), която е маркирана с червената стрелка.

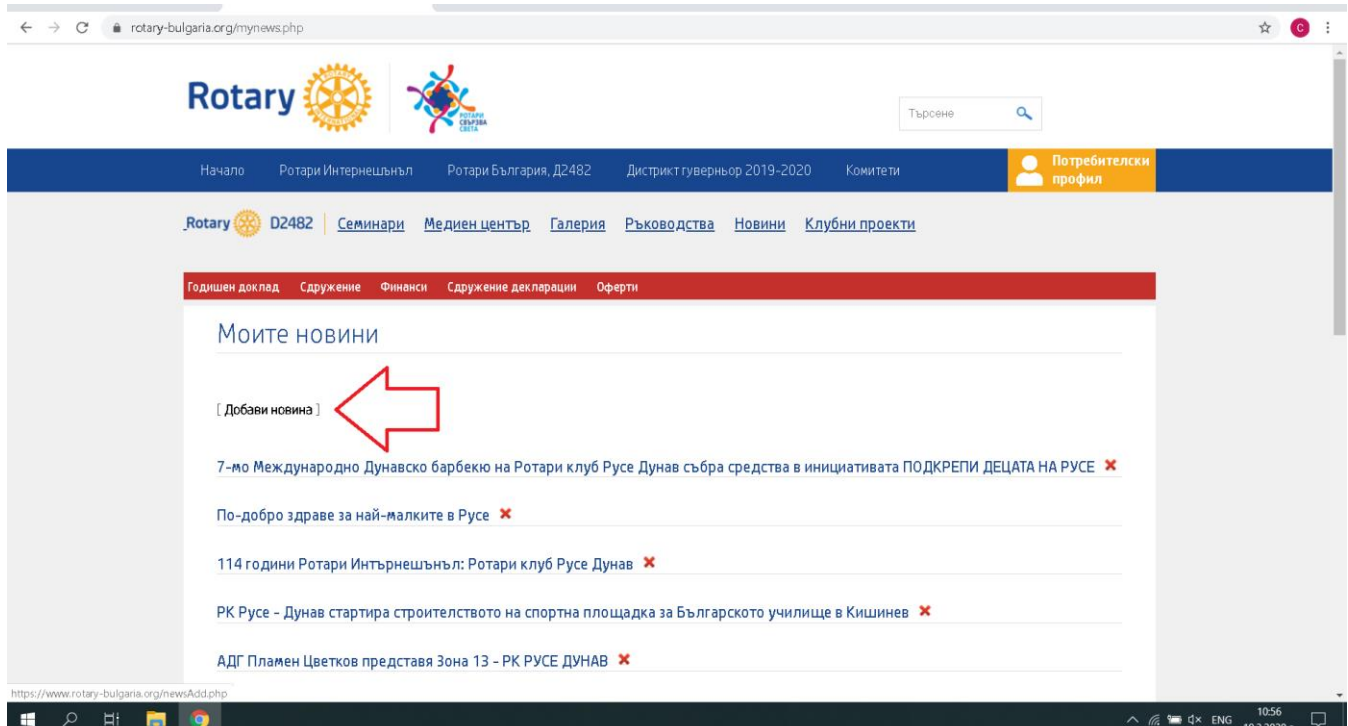

След като изпълнили тази стъпка, ще се отвори поле, в което да започнете да пишете. Добавете заглавието на новината в полето, което е посочено с червената стрелка.Този текст ще се вижда в последствие, когато отидете в секция новини на сайта.

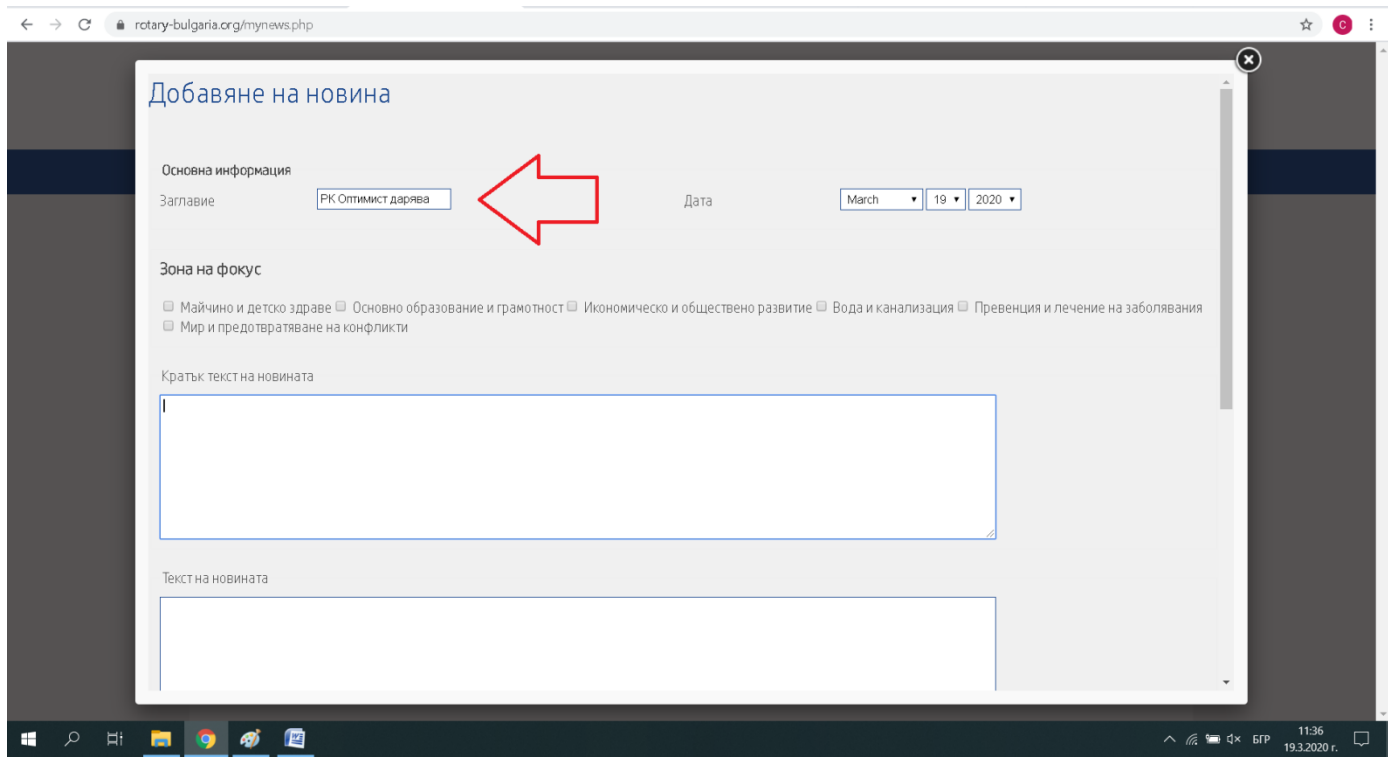

След като попълните полето "Заглавие", продължаете с попълването на полето "Кратък текст на новината", което е посочено с червената стрелка. Това е текст, който синтезира най-важното от вашата новина. Желателно е той да е възможно най-кратък, не повече от 2 изречения.

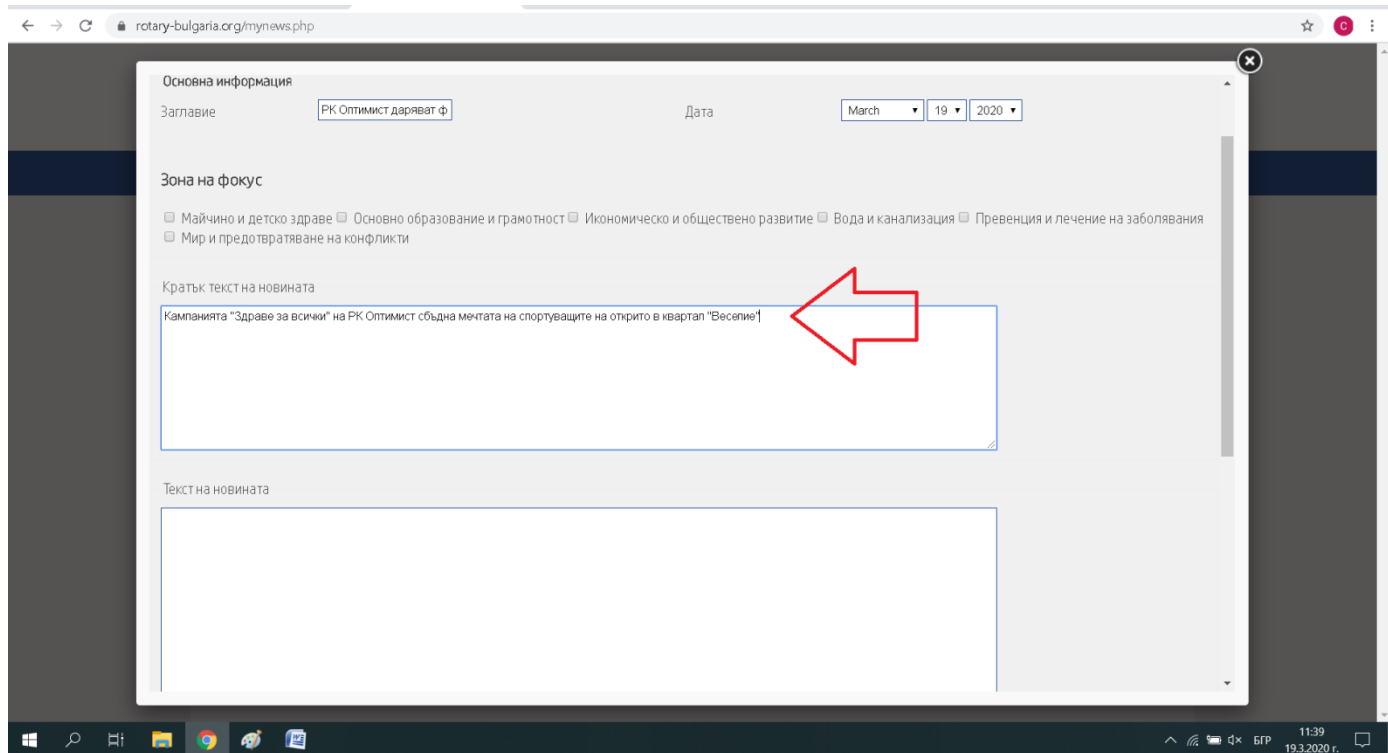

Следващото важно поле е полето "Текст на новината", което е маркирано с червената стрелка. В това поле поставете текста на новината.

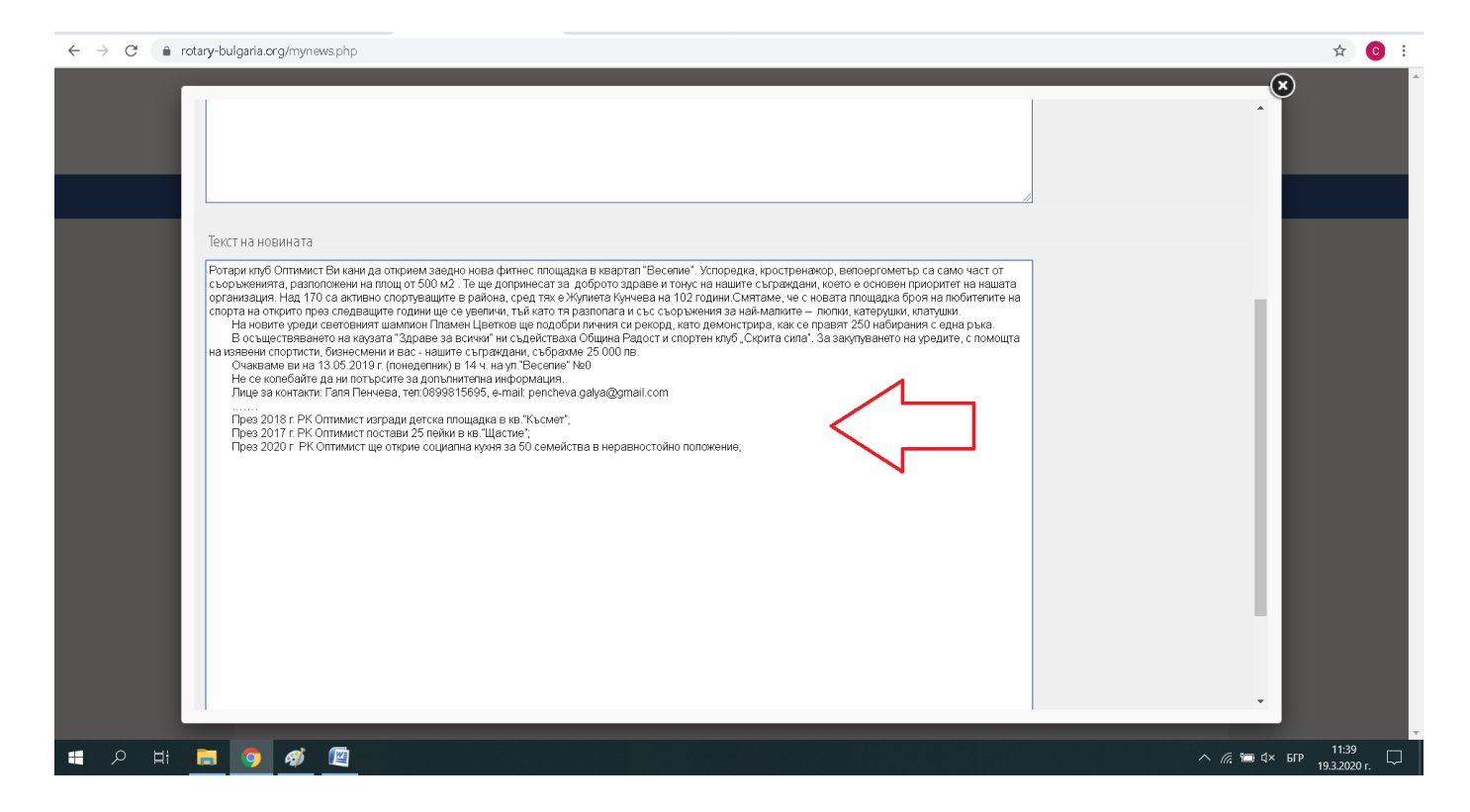

За да завършите процеса натиснете бутона "Запиши промените", който уе маркиран с червената стрелка.

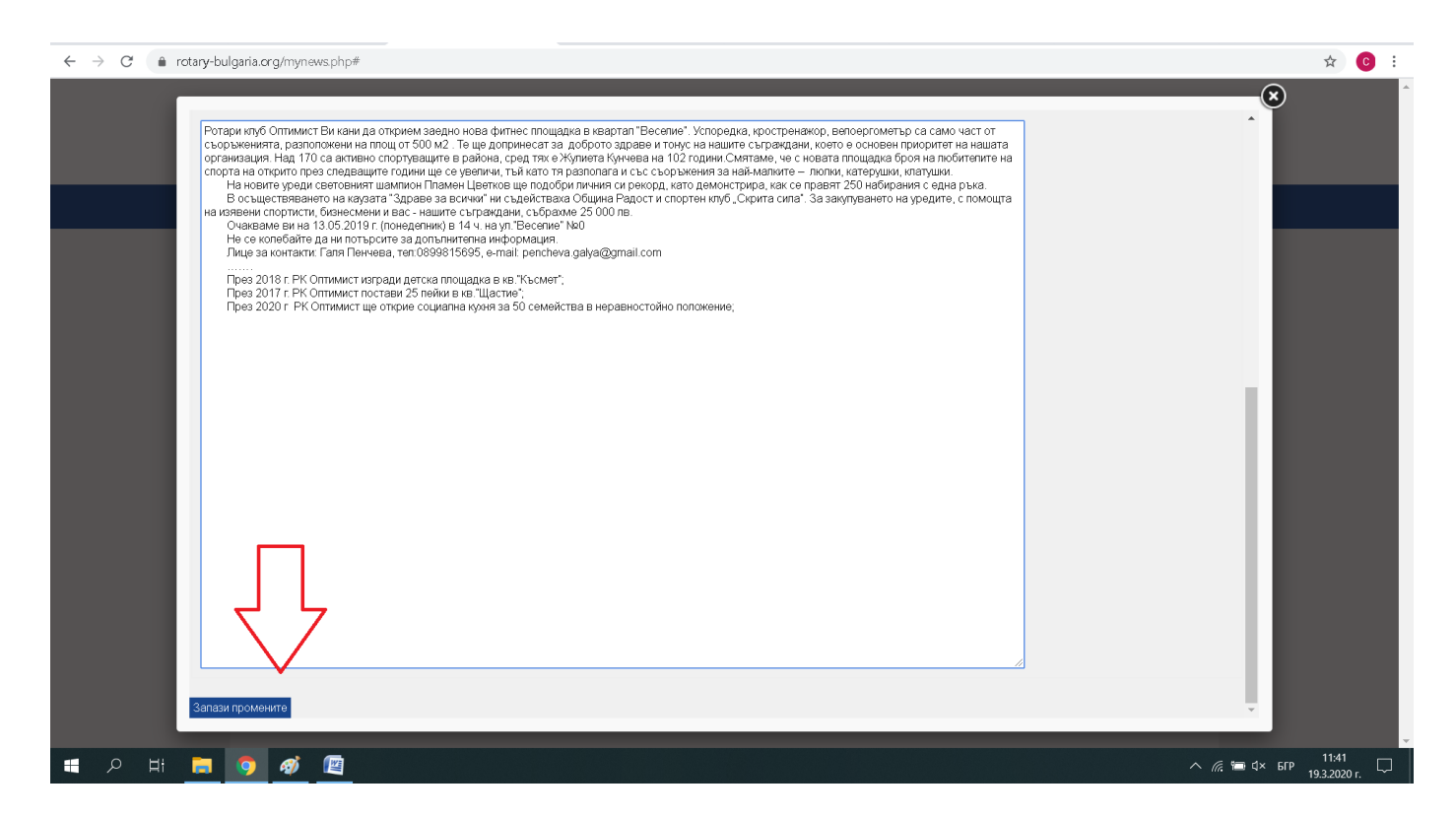

Натискайки този бутон, системата автоматично ще ви прехвърли отново в секцията за публикуване на новини, където можете да продължите да добавяте новини или да редактираме публикацията си.

Ако желаете да добавите снимка към публикацията си, трябва да й направите редакция. За целта трябва да кликнете върху заглавието на новината, което е маркирано с червената стрелка.

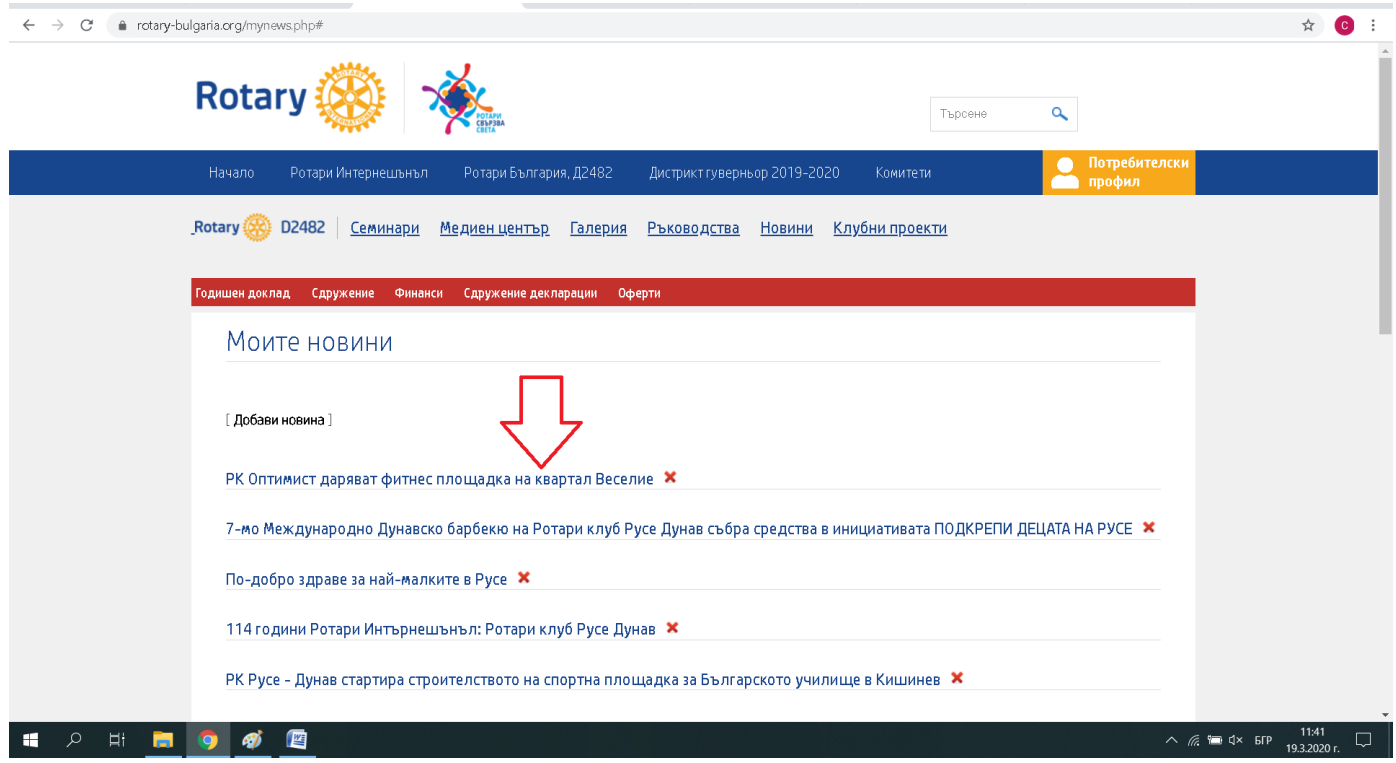

Кликвайки върху заглавието отново ще се отвори полето с въведената новина, като този път ще видите и бутон за добавяне на снимка - "Избор на файл", който е посочен с червената стрелка.

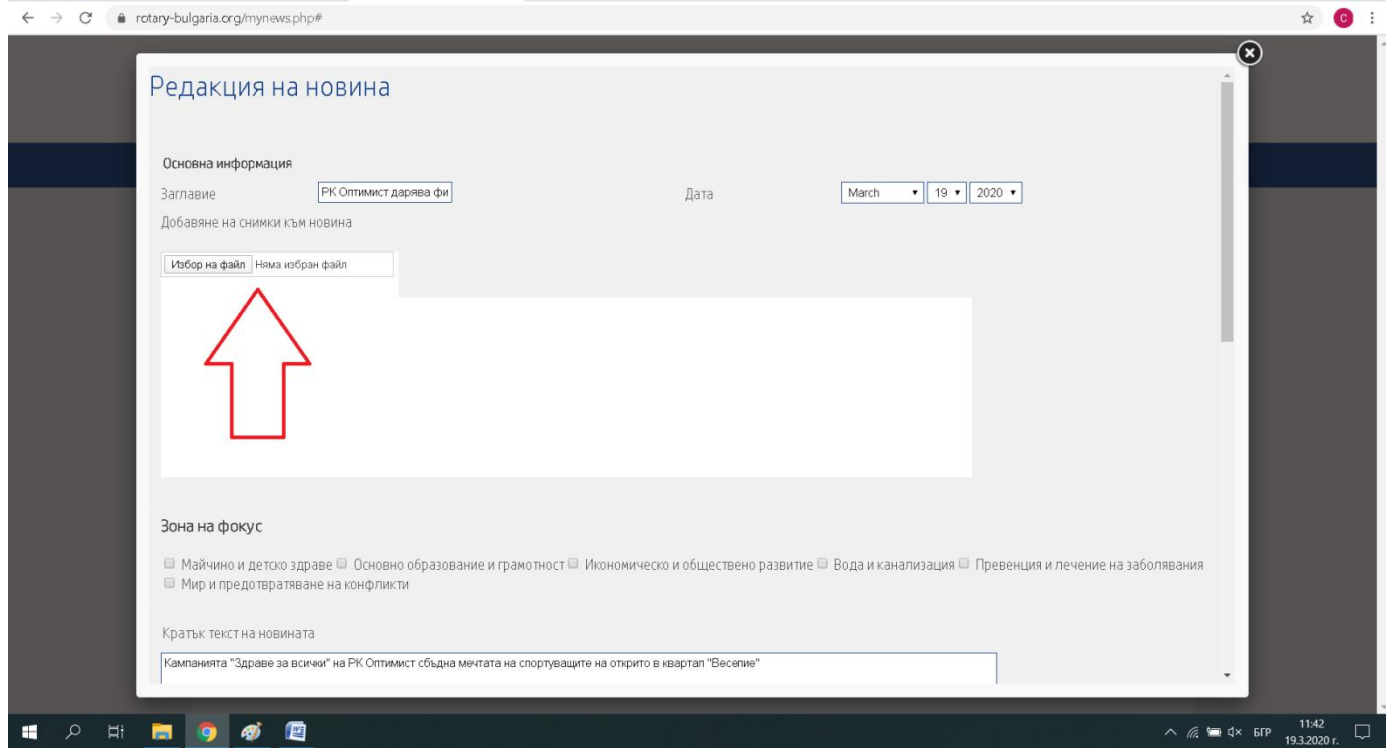

Натискайки бутона "Избор на файл" ще ви се отвори прозорец с файлове и папки от вашия компютър. Изберете снимката, която желает да закачит към новината си.

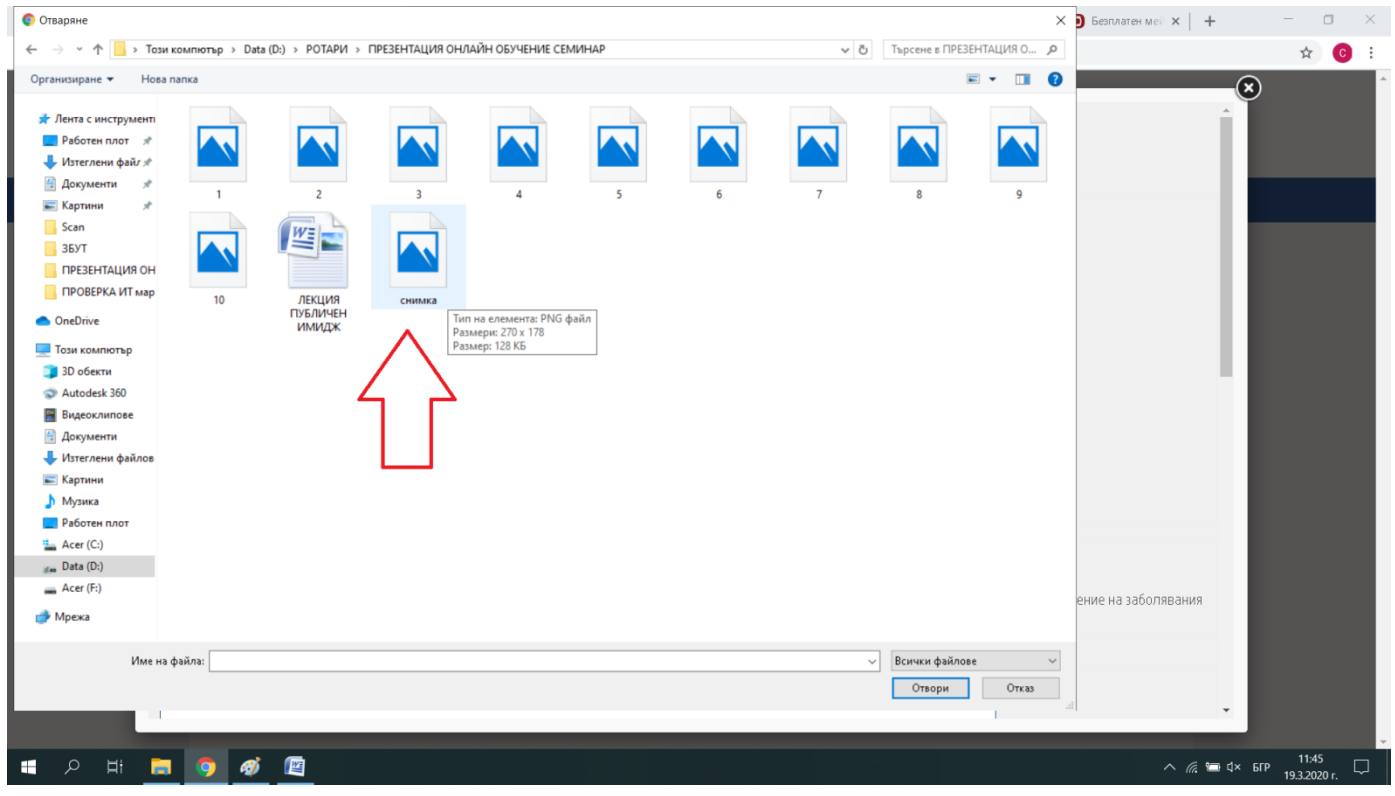

След като сме избрали снимката, тя вече се вижда като елемент от вашата публикация, както е показано с червената стрелка. Ако желаете може да добавите повече от една снимка.

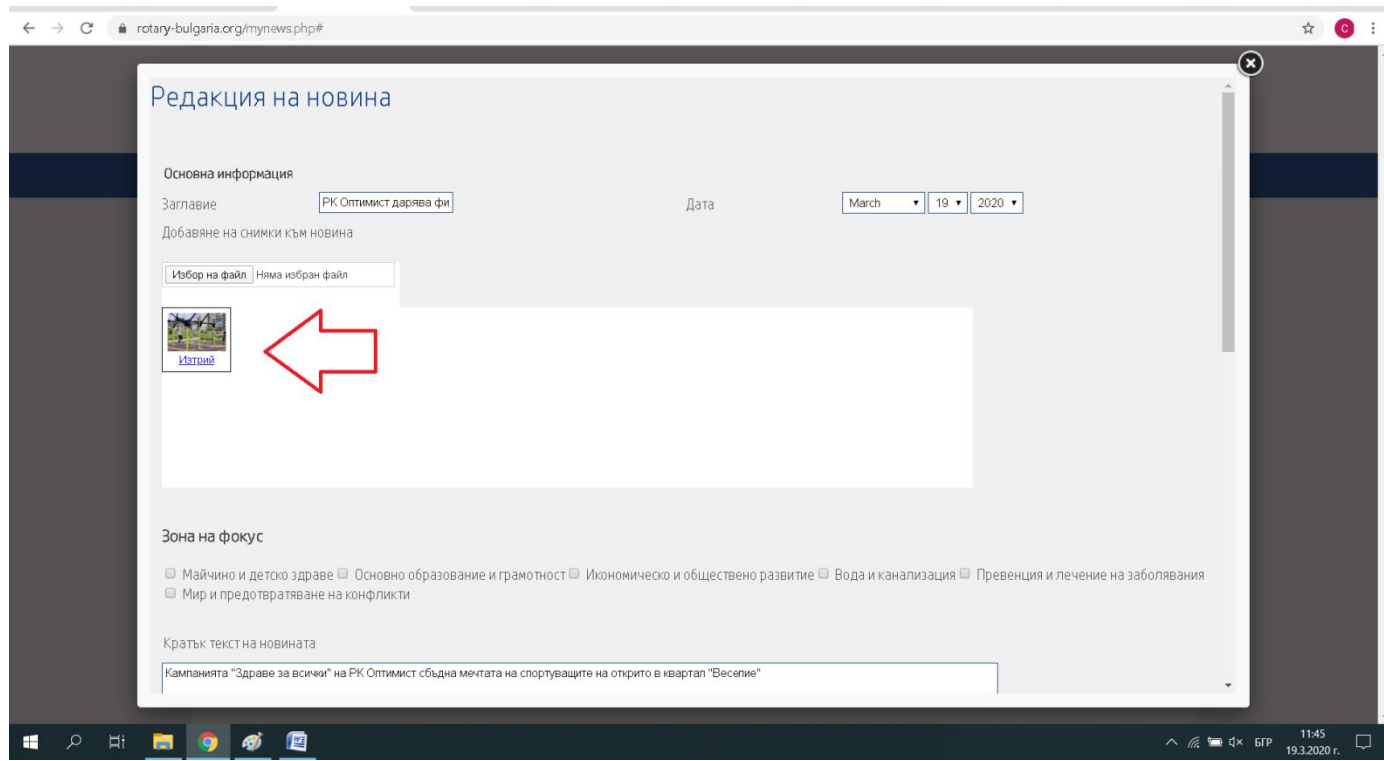

За да завършите редакцията на вашата публикация, трябва да натиснете бутона "Запази промените", който е посочен с червената стрелка.

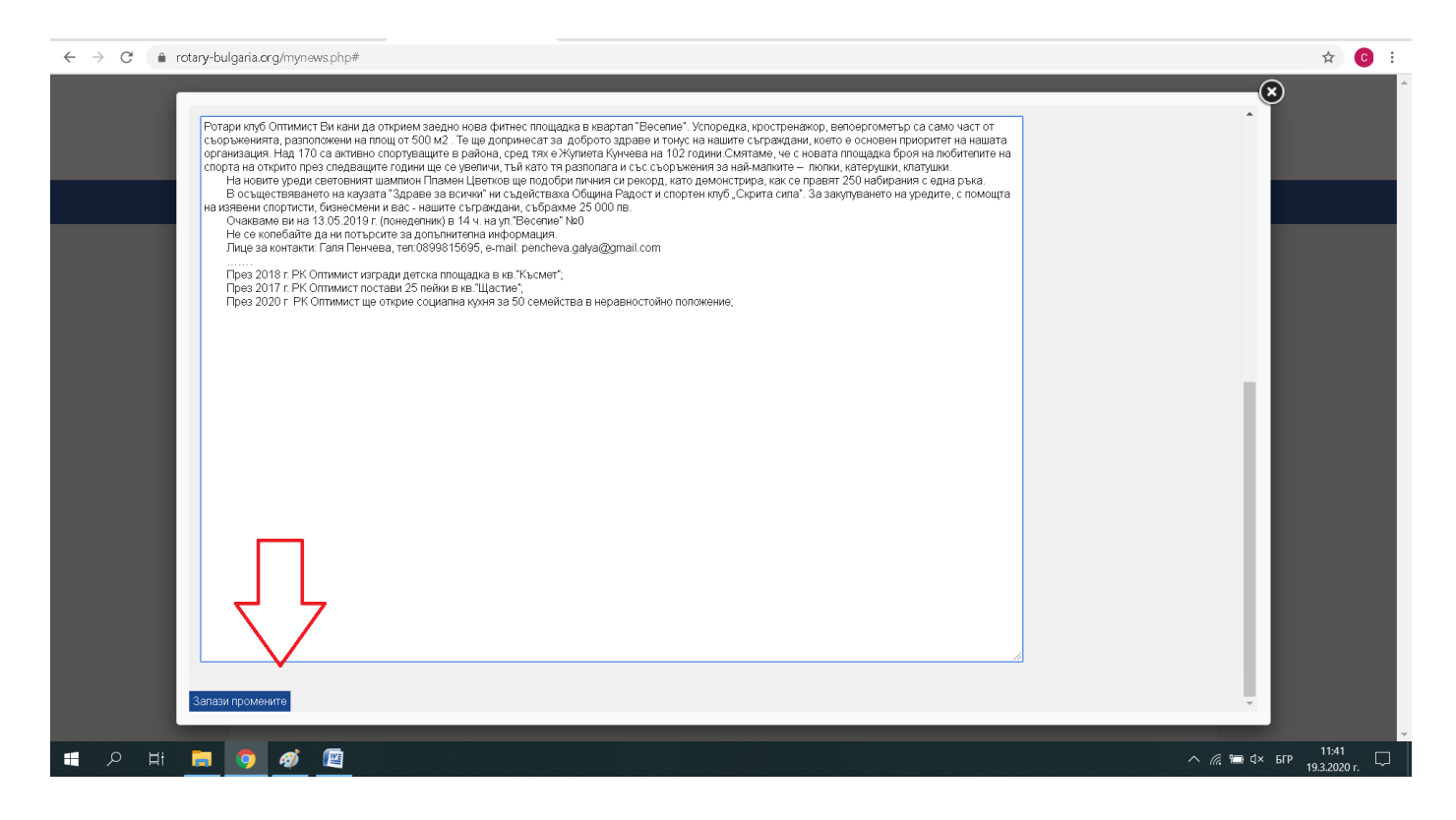

За да видите как изглежда вашата публикация, трябва да посетите секцията "Клубни новини". Новината ви ще се появява най-отгоре със снимката, заглавието и краткия текст. За да видите пълния текст, трябва да кликнете върху заглавието на вашата новина.

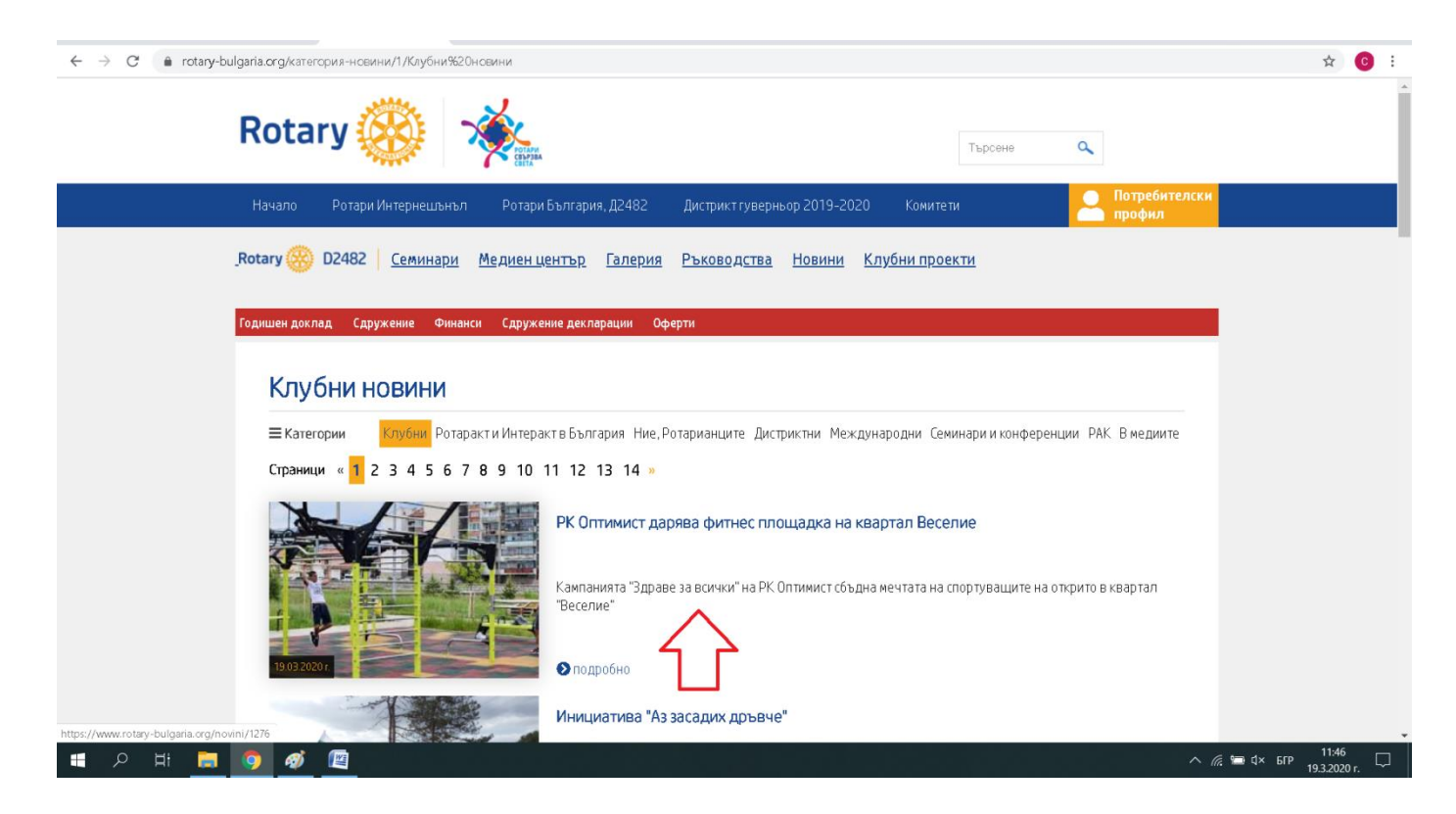

#### $\rightarrow$  C  $\bullet$  rotary-bulgaria.org/novini/1276 коtary 23 UZ48Z Семинари Медиен център Талерия Ръководства Новини Клубни проекти Годишен доклад Сдружение Финанси Сдружение декларации Оферти РК Оптимист дарява фитнес площадка на квартал Веселие Дата: 19.03.2020 .<br>Кампанията "Здраве за всички" на РК Оптимист сбъдна мечтата на спортуващите на открито в квартал "Веселие" Ротари клуб Оптимист Ви кани да открием заедно нова фитнес площадка в квартал "Веселие". Успоредка, кростренажор, велоергометър са само част от съоръженията, разположени на площ от 500 м2. Те ще допринесат за доброто здраве и тонус на нашите съграждани, което е основен приоритет на нашата организация. Над 170 са активно спортуващите в района, сред тях е Жулиета Кунчева на 102 години Смятаме, че с новата площадка броя на любителите на спорта на открито през следващите години ще се увеличи, тъй като тя разполага и със съоръжения за най-малките люлки, катерушки, клатушки. На новите уреди световният шампион Пламен Цветков ще подобри личния си рекорд, като демонстрира, как се правят 250 набирания с една ръка. В осъществяването на каузата "Здраве за всички" ни съдействаха Община Радост и спортен клуб "Скрита сила". За закупуването на уредите, с помощта на изявени спортисти, бизнесмени и вас - нашите съграждани, събрахме 25 000 лв. Очакваме ви на 13.05.2019 г. (понеделник) в 14 ч. на ул. "Веселие" №0 Не се колебайте да ни потърсите за допълнителна информация Лице за контакти: Галя Пенчева, тел:0899815695, e-mail: pencheva.galya@gmail.com През 2018 г. РК Оптимист изгради детска площадка в кв. "Късмет"; През 2017 г. РК Оптимист постави 25 пейки в кв. "Щастие През 2020 г РК Оптимист ще открие социална кухня за 50 семейства в неравностойно положение; the Like Share Be the first of your friends to like Последните 10 новини  $\blacksquare$   $\rhd$   $\blacksquare$   $\blacksquare$   $\blacksquare$   $\blacksquare$   $\blacksquare$   $\blacksquare$ 磨  $\land$  6  $\cong$  4  $\times$  6FP  $\frac{11346}{1932020}$

## Така би следвало да изглежда цялата публикация.

# **III.УВЕЛИЧЕТЕ ШАНСОВЕТЕ СИ ЗА УСПЕХ**

## **1.Изберете подходящ ден и час за вашето събитие**

Ако нямате възможност да проследите информационния поток във вашия регион, обадете се на журналист, който ви е сравнително близък или на PR, попитайте ти има ли планирани събития в деня или часа, в които и вие искате да организиране събитие. Много е вероятно в същия ден и час да предстои посещение на министър, да има пресконференция на кмета, да се води значимо за града дело или друга организация също да прави събитие.

При възможност, съобразете деня и часа на събитието си така, че медиите да имат достатъчно време да подготвя материалите си. Ако организирате събитие в 18 ч. малко вероятно е да влезете с репортаж във вечерната емисия новини. Вестниците отдавна ще са приключили с оформянето на броя за идния ден. Електронните медии ще публикуват текст веднага, но предвид късния час не е ясно до колко човека ще достиге тази новина, тъй като хората следят сайтовете основно през деня, а вечер се отдават на семейните си ангажименти.

## **2.Попопълнете календара на Дистрикта с вашето събитие**

Ако събитието ви не е свързано с медийно отразяване, а е насочено към ротарианци, предварително проверете дали друг клуб във вашия град и в региона организира нещо в същия ден, като посетите календара в сайта на Дистрикта.

След това пристъпете към добавяне на вашето събитие в клубния календар. Първо от падащото меню в потребителския си панел изберете опцията "Събития", която е показана с червената стрелка.

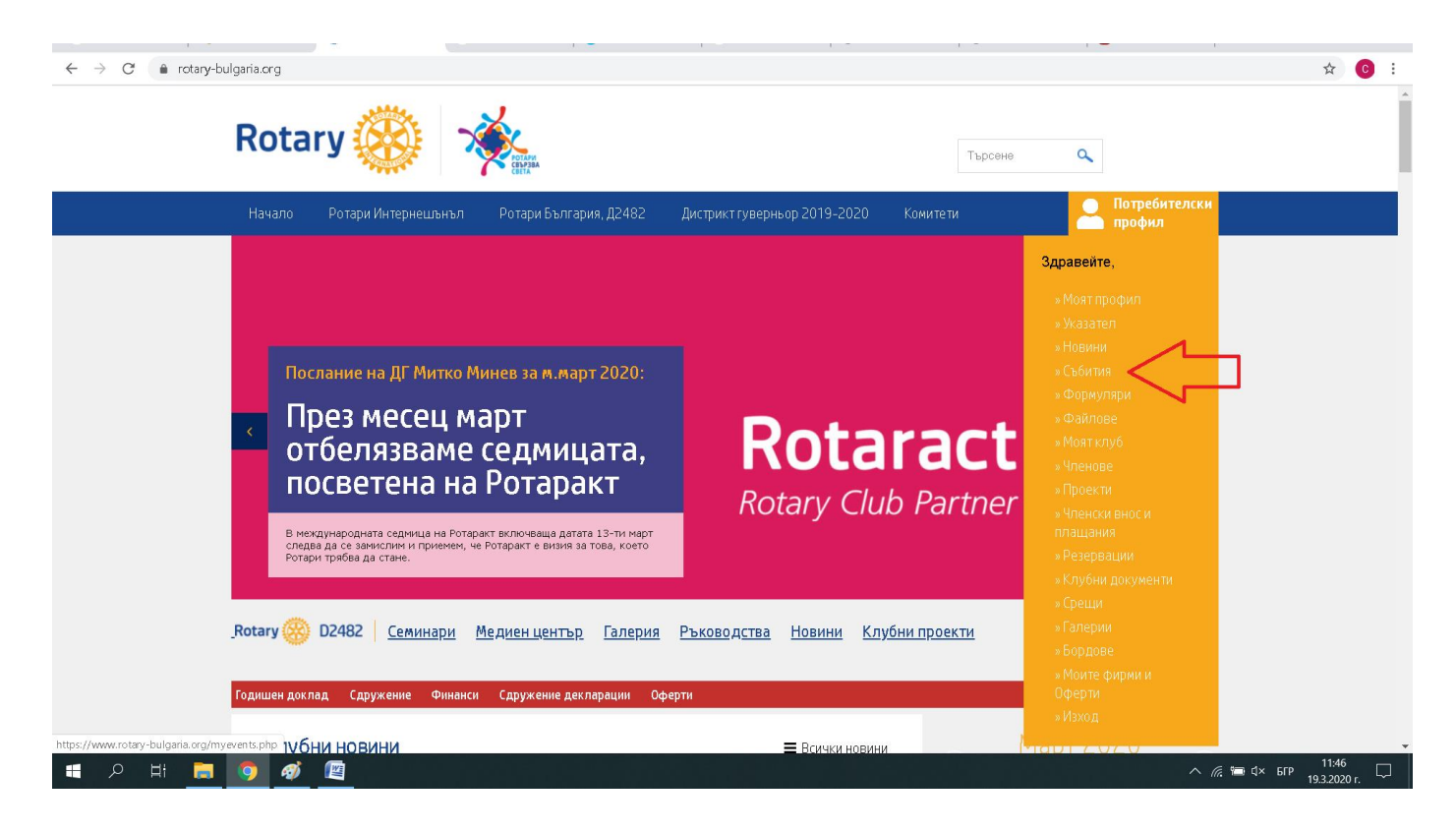

Ще се отвори страница, в която можете да видите всички предходни събития, публикувани в календара на Дистрикта от Вашия клуб. Натиснете на бутова "Добави събитие", който е маркиран с червената стрелка.

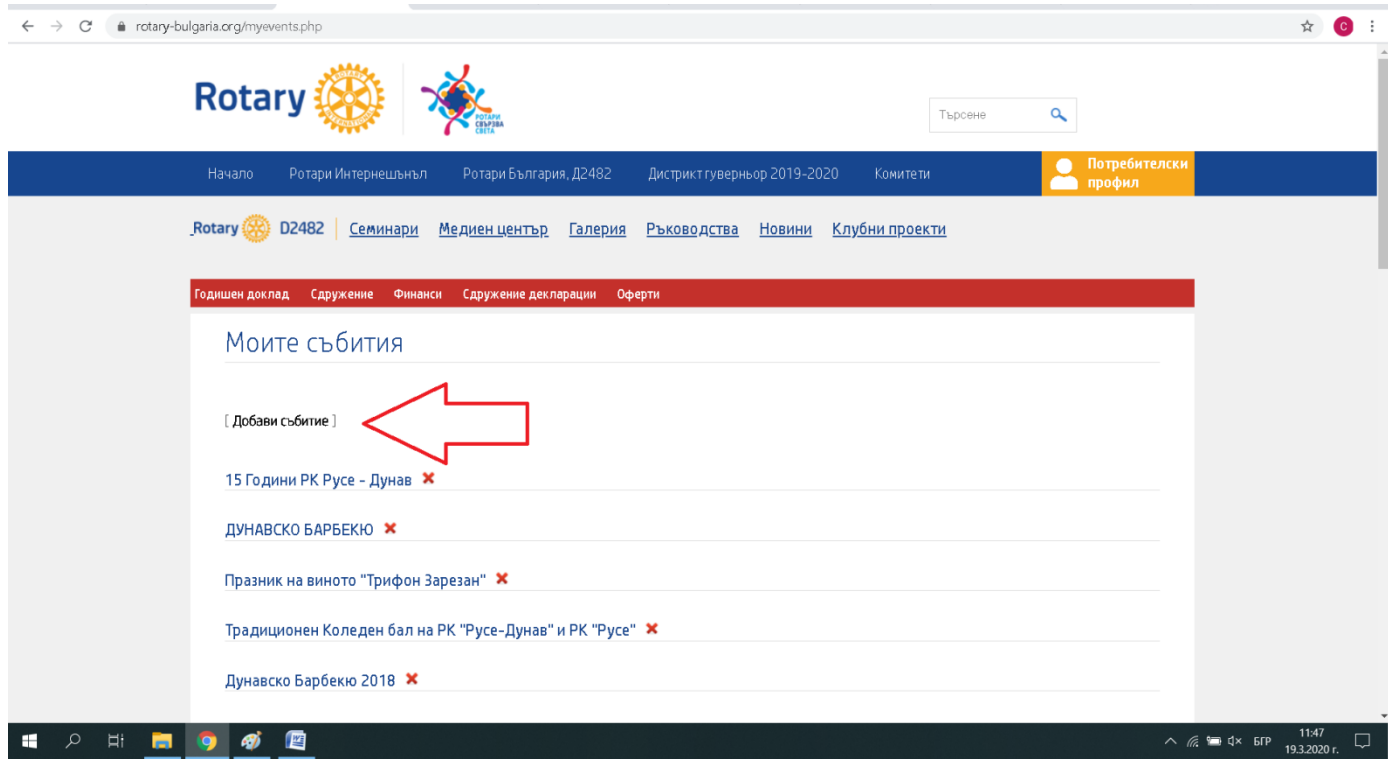

След като натиснете бутона "Добави събитие" се отваря поле, в което можете да въведете информацията за вашето събитие. Отново имате възможност да публикуватее изчерпателна информация. За начало добавете заглавието и датата, в полетата маркирани с червените стрелки. Трябва да обърнете внимание, че за да добавите коректно датата трябва да започнете с годината, следва месеца и накрая деня. Например за 31 ноември 2020 г., това ще изглежда така: 2020-11-31. Ако събитието ви ще се проведе в рамките на един ден, началната и крайната дата трябва да бъдат еднакви.

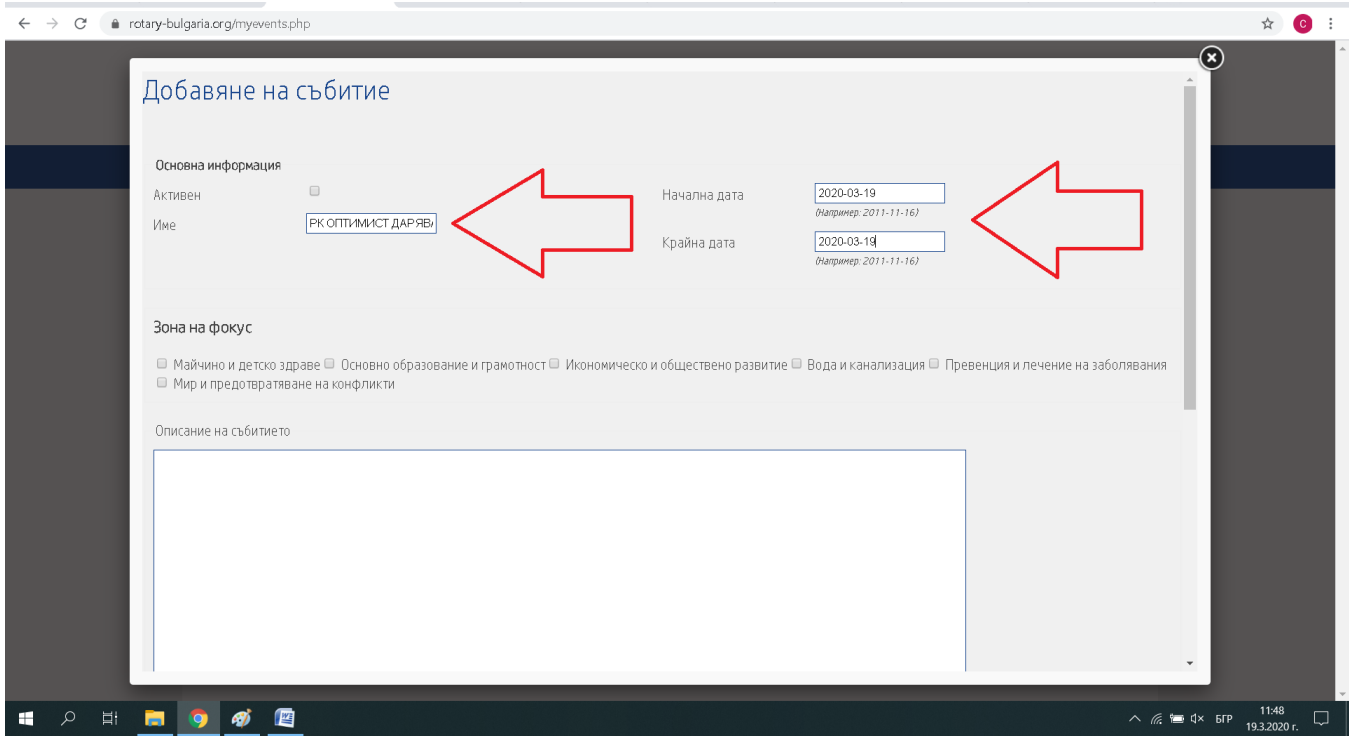

След като сте добавили тази информация, трябва да въведете и съдържанието на събитието в полето "Описание на събитието", както е показано с червената стрелка.

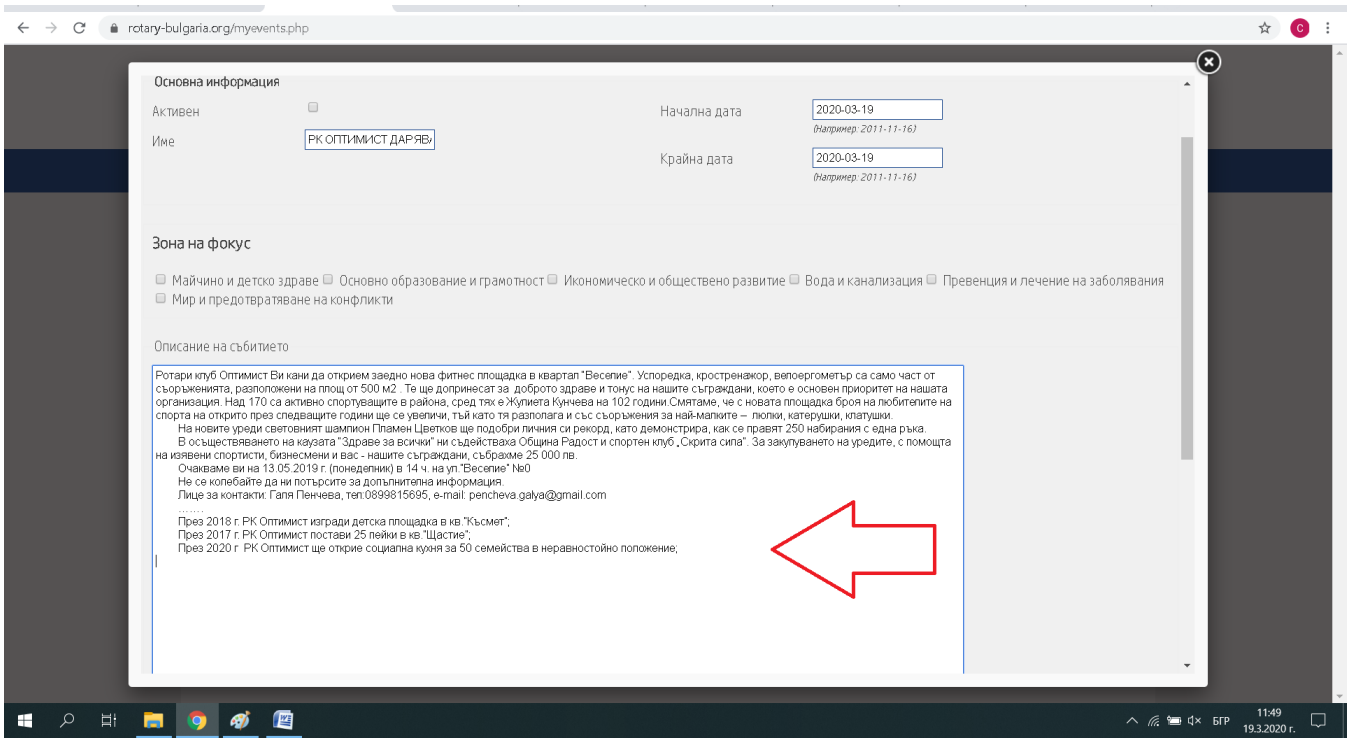

Когато обогатявате календара на Дистрикта с ваша покана за предстоящо събитие, имате възможност да добавим снимки или документи (Например покана, или програма за събитието ни в \*doc, \*pdf или друг формат файл). С левият бутон "Избор на файл" добавяте снимки, докато с десния бутон добавяте файлове. Двата бутова са посочени с червените стрелки.

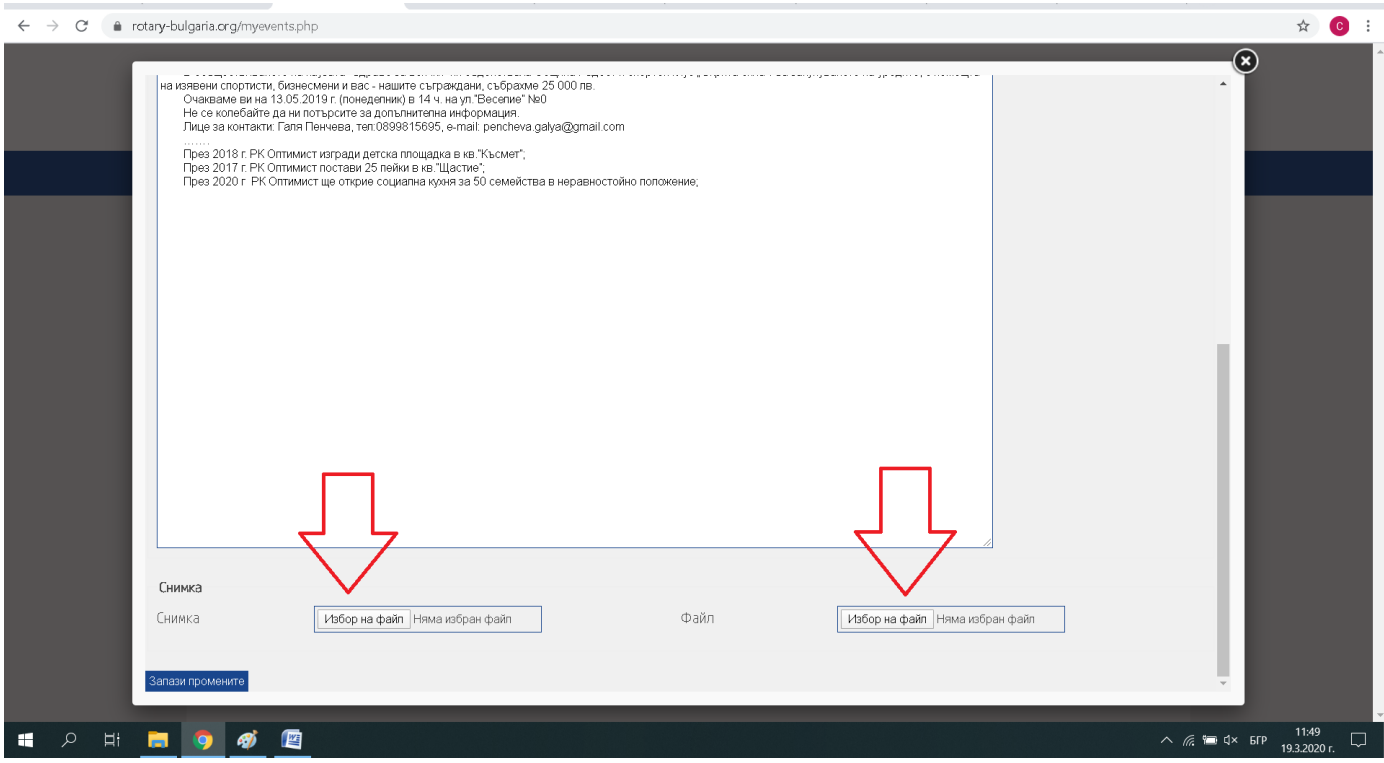

За да завършите процеса по публикуването на информацията в календара на Дистрикта кликнете най-отдолу на страницата върху бутона "Запази промените", който е маркиран с червената стрелка.

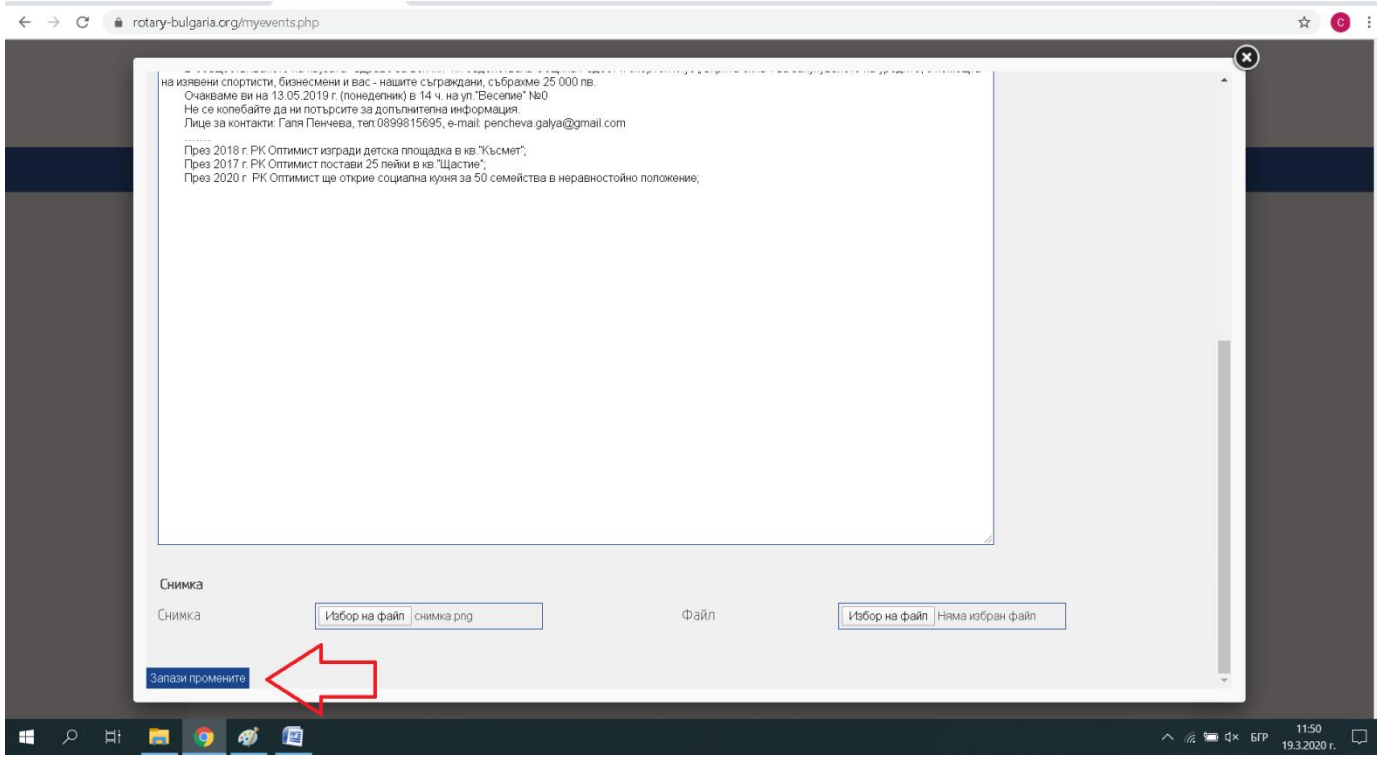

След като приключите с тези стъпки, можете да проверите, как изглежда вашата поканата, като отидете на бутон "Начало" и погледнете календара на Дистрикта. Вашето събитие се появява вдясно на екрана, както е посочено с червената стрелка. За да прочетете подробностите кликнете върху заглавието или върху съответната дата в календара. Ако изберете конкретна дата от календара, сайта ще ви отпрати към странцата със всички събития за съответния ден деня.

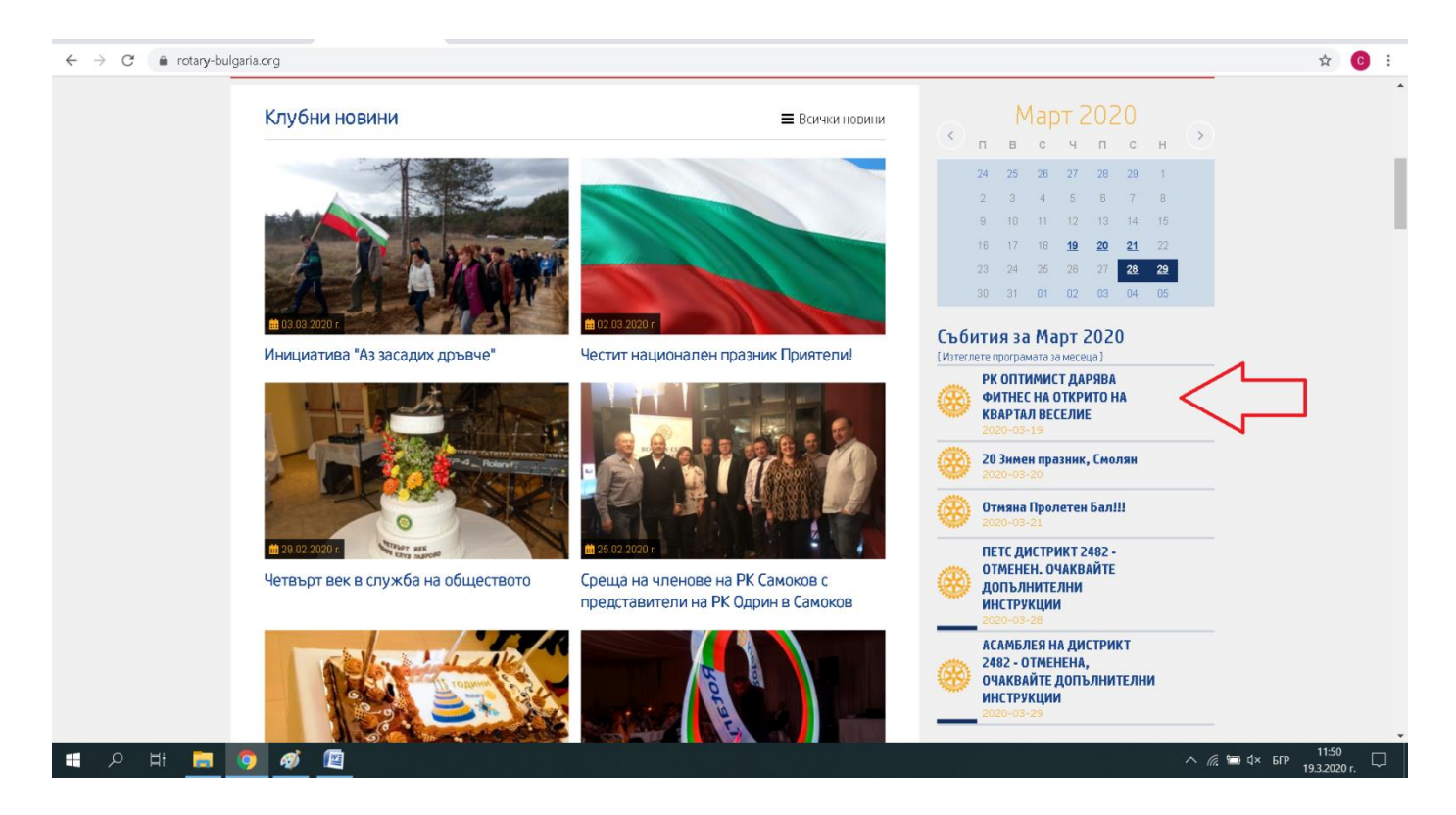

Кликвайки върху заглавието, можете да видите всички подробности за вашето предстоящо събитие.

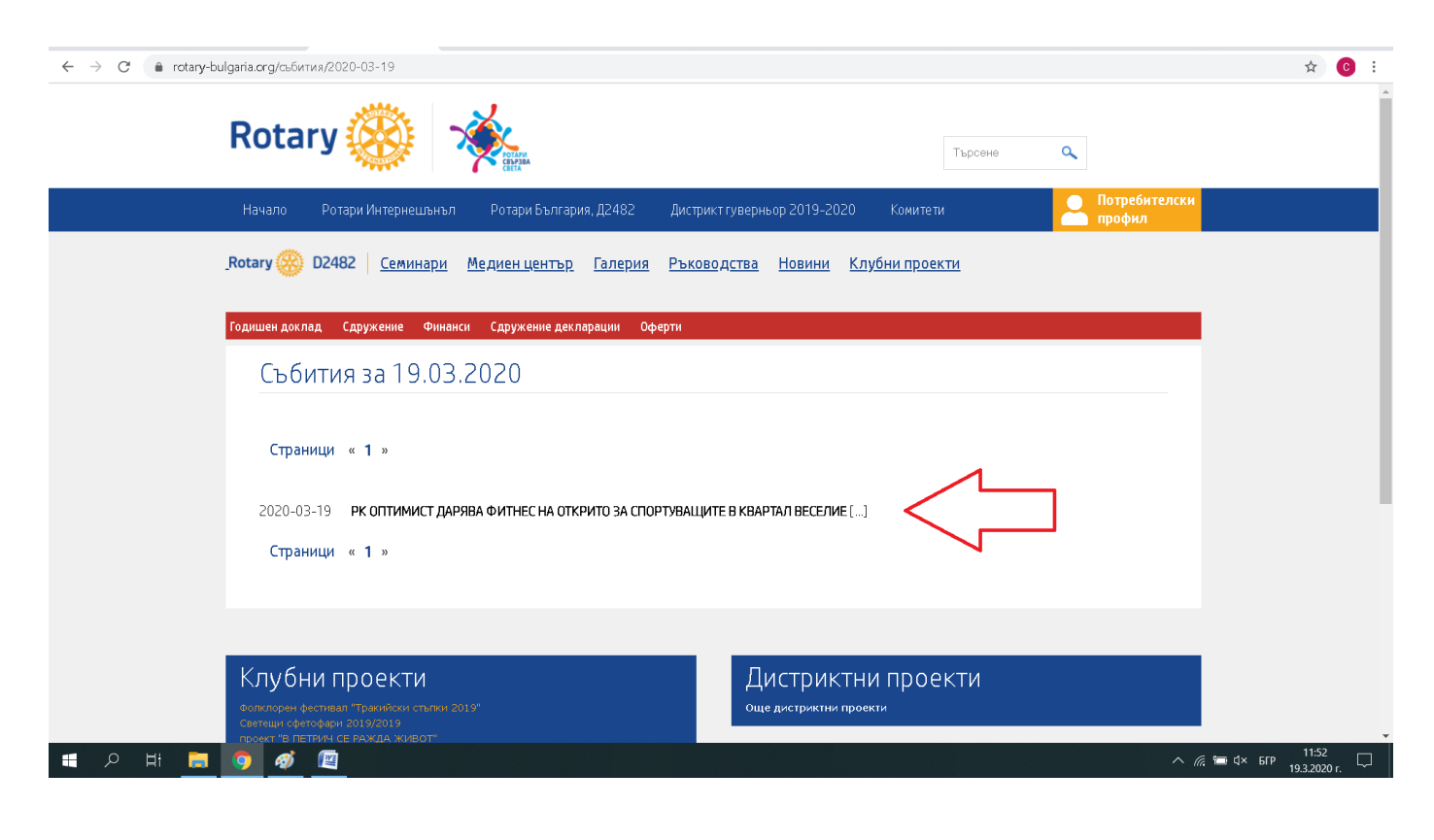

#### **3.Напомнете на журналистите, какво и кога предстои**

Ден преди събитието отново се обаждаме по телефона на всеки журналист по отделно, за да му напомним и за да го попитаме, дали би желал да му осигурим събеседник за интервю, допълнителна информация по темата, в някои случаи дори транспорт до мястото, ако то е извън града или в съседно населено място.

### **IV.ПРЕДСТАВЕТЕ ИДЕЯТА СИ ПО НАЙ-ЗАВЛАДЯВАЩИЯ НАЧИН**

### **1.Подгответе ротарианец – говорител от името на клуба**

Това трябва да бъде конкретен представител от вашия клуб, които умее да говори пред камера и микрофон без да се притеснява. Той трябва да може да разказва увлекателно, събрано и конкретно, да опише ползите от осъществяването на проекта ви. Важно е да се знае, че този човек ще бъде ангажиран с медиите по време на събитието и не е желателно да го ангажирате с други задачи в същия момент. Нека е спокоен и събран.

### **2.Подгответе потребител на проекта**

Добре би било, да подготвите и хора, които са потребители на вашия проект, които да присъстват на събитието. Те дори са по-важни и интересни за журналистите, тъй като ще разкажат за ползите от вашия проект от първо лице.

*Пример: Ротари клуб прави ограда на двора на училище, защото често топките на децата отскачат на близкия булевард и се създават предпоставки за инциденти. Осигурете ученик, родител, шофьор, които да дадат примери защо е било опасно, както и да допълнят, колко посигурни се чувстват сега.*

*Пример: Ротари клуб купува кувьози. Осигурете майка, чието дете е било в кувьоз, която да разкаже защо е важно да има такава апаратура и как нейното дете е оцеляло. Осигурете лекар, който да обясни, колко бебета годишно се раждат недоносени във вашата общност и колко са нужни тези апарати*

*Пример: Ротари клуб организира състезание или конкурс за деца. Нека на място има родители, които да разкажат: как детето им се е запалило по идеята, как е тренирало или се е подготвяло предварително. Намерете изявен спортист. Ако например става дума за футболен турнир, нека за ползите от състезанието да разкаже известен футболист. Ако пък става дума за музикален конкурс, нека е популярен музикант.*

Точно такива лични истории биха трогнали по-голяма част от аудиторията. Познати, известни лица биха привлекли вниманието и биха популяризирали вашите идеи по-добре, отколкото сухото говорене.)

#### **3.Подсигурете визия и звук**

Медиите разчитат на картина и звук по време на подготовката на репортажите си. Направете всичко възможно да им помогнете.

*Пример: Ротари клуб дарява апаратура в болница. Нека апаратурата е в кадър с пациент и лекар, които я ползват. Ако това е невъзможно, дори процеса на разтоварване на апаратурата е поинтересен, като кадри и възможности за снимка, отколкото хора, които стоят на маса и си разменят документи, с които си предават апаратурата.* 

*Пример: Ротари клуб има проект за ремонт в детска ясла. Поканете медиите по време на самия ремонт, така че в кадър да присъстват майстора шпакловчик или този, който монтира ламинат. Да видят в какви условия пребивават децата и как средата се подобрява. Нека има контраст между една неремонтирана стая и една в ремонт. Нека станат ясни точните ползи от вашия проект, чисто визуално.*

### **4.Обозначете се с Ротариански символи**

Хубаво в кадъра или на снимката, да се виждат атрибути на Ротари. Това могат да бъдат – значка на ревера на говорещия, подходящи знамена или постери, тениски с логото на вашия клуб.

## **V.ПОДСИЛЕТЕ ИНТЕРЕСА СЛЕД ВАШЕТО СЪБИТИЕ:**

### **1.Напишете нова пресинформация**

Задължително след края на събитието ви изпратете отново пресинформация до всички медии. Ще има и такива, които няма да са успели, по една или друга причина, да присъстват, но пък биха могли да публикуват в сайтовете си. Много от журналистите разчитат на прессъобщенията, въпреки че са присъствали на събитието. Други направо ще сложат изпратения от вас текст. Така се чувстват посигурни, че няма да сбъркат името на даден човек или някакъв конкретен факт. Впрочем, хиляди пъти е по-добре да ползват вашата пресинформация, отколкото да съчинят нещо, което не кореспондира напълно с действителността. Тази нова пресинформация трябва да допълва първоначалната.

*Пример: Ротари клуб монтира устройства за пречистване на вода в училище. Ако в първата пресинформация сте написали, че ще монтирате 50 устройства, то във втората допълнете, че от днес 2500 деца ще пият по-чиста вода.*

*Пример: Ротари клуб засажда дървета. Ако в първата пресинформаця сте написали, че ще засадите 50 дървета в парка в квартал Х, то нека във втората информация да допълните, че 25 000 семейства, които живеят в квартала ще дишат по-чист въздух и ще се разхождат на сянка през лятото.)*

### **2.Публикувайте отново в сайта на Дистрикта**

Не утре, не вечерта, а възможно най-бързо след събитието – до 1, 2 часа. Защо? Бихте ли си купили вестника от онзи ден? А бихте ли гледали в новините нещо, което се е случило преди седмица? Не, нали? Хубаво е да дадете възможност на приятелите от вашия клуб, от другите клубове да се запознаят колкото може по-бързо със събитието/проекта/идеята. След това можете да мултиплицирате информацията от сайта на Дистрикта към Фейсбук страницата си.

### **3.Проследете процеса**

Важно е да се проследи, кои медии са отразили събитието ви. Направете списък на журналистите, които имат афинитет към вашите теми. Ако видите, че някоя медия, опозиционен сайт например е описала вашия проект в не особено добра светлина, по-добре е подминете този факт, без да влизат в спорове или в "оправдателен режим". Ако намерите някъде допуснати фактологически грешки, не се притеснявайте да кажете на конкретния журналист за това. Той с радост би ги поправил, наймалкото за да не си навлече подигравките на колегите си.

### **4.Икажете специални благодарности**

Специалните благодарности затвърждават контакта. Няма да ви коства особени усилия, ако звъннете на всеки журналист, присъствал на събитието ви и го питате, какви са впечатленията му, до колко човека е достигнала вашата новина, има ли обратна връзка от читатели, зрители по темата ви. Сайтовете имат броячи и журналистите биха могли да ви дадат такава справка.

### **5.Попълнете вашия архив**

Архивът е особено важен. Правете си архив, като впишете, кои журналисти са били на вашето събитие. Търсете възможност за привличане и на останалите, като създавате приятелства с тях.

**За повече информация, можете да разчитате на съдействието на Комитета по публичен имидж на Ротари България.**